## **Leistungsübersicht**

Version 23

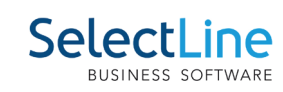

## **Rechnungswesen**

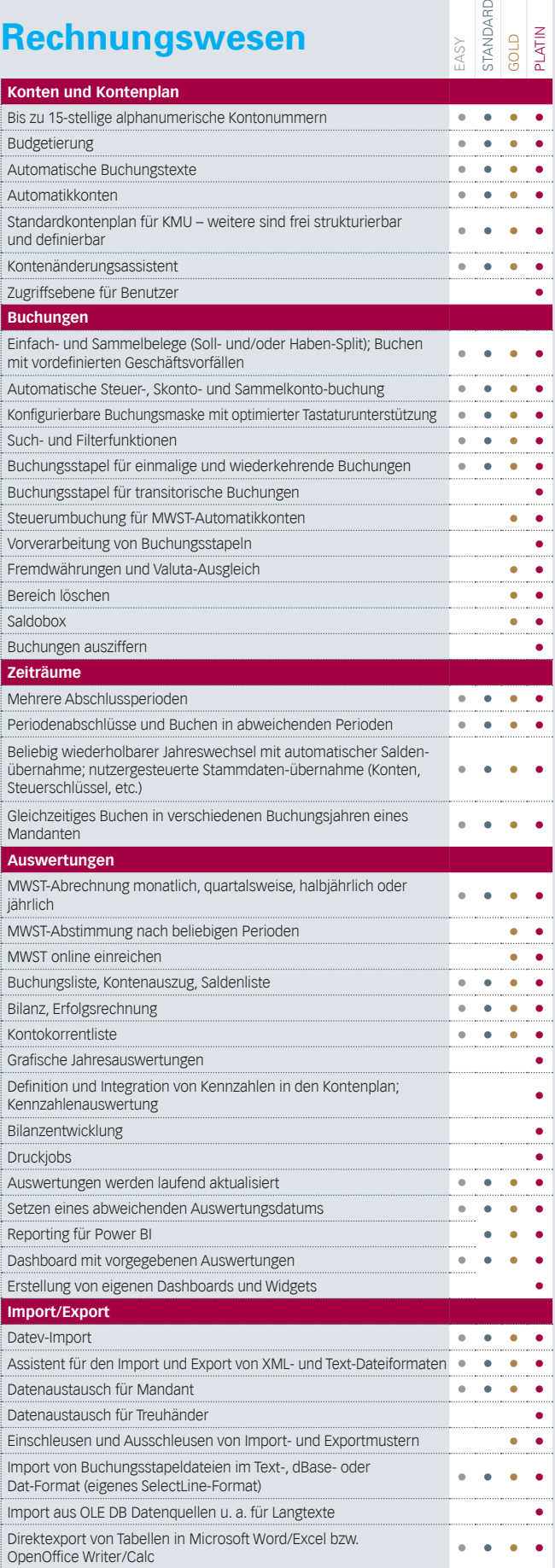

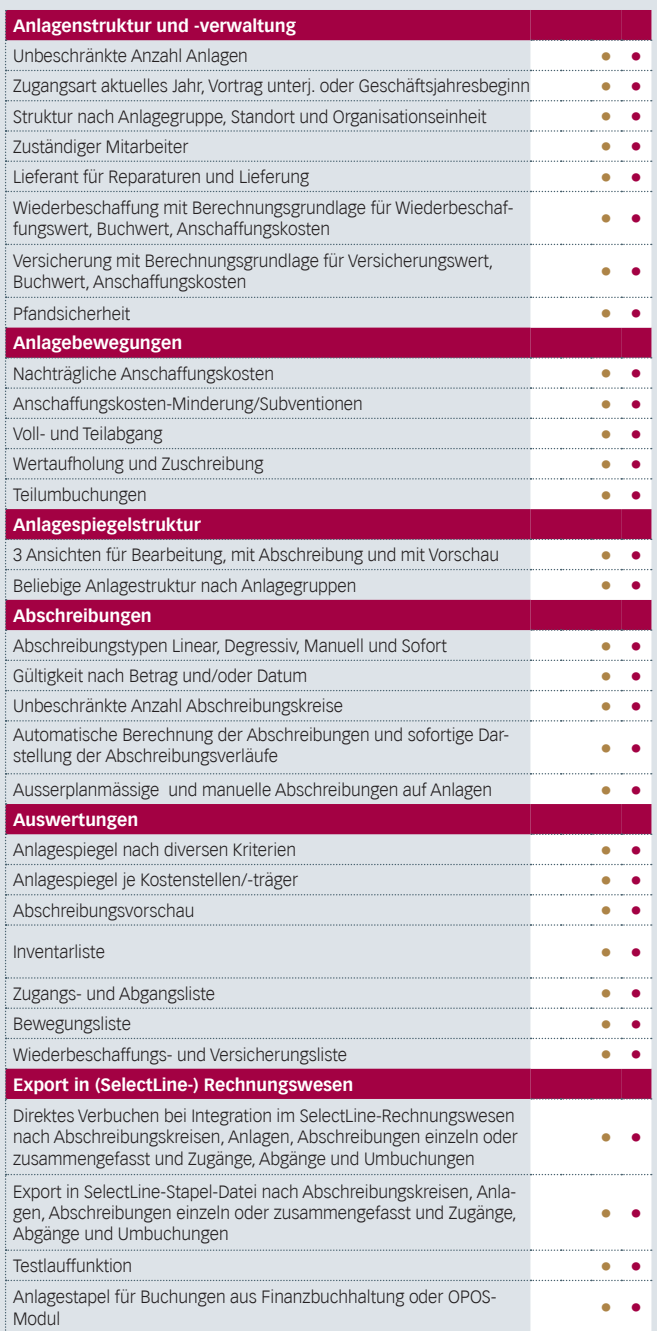